**关于股票买卖的计算方法?股票成交金额怎么算公式-**

**一、股市中的成交量是怎么算的??**

 $[1.52*200*1+0.003-1.6*200*1-0.003-0.003+1.55*1200*1+0.003+1.53*1500$  $*$  1+0.003 ]/(1200+1500)=1.49()

 $\Omega$  1%, and  $\Omega$ 

 $0.3\%$   $[1.52*200*1+0.003-1.6*200*1 0.003-0.001$  + 1.55\*1200\* 1+0.003 + 1.53\*1500\* 1+0.003 ]/(1200+1500)=1.49

## **四、如何写出一些分笔成交的公式?比如说要计算今天100手到1**

**000** 

 $\, 2 \,$  input:  $N(100, 1, 10000)$  $=sum(INDEXA \quad O/OPENMINUTES(TIME))$  $=$ FINANCE(7)  $=IF($  &  $g_{\xi}$ 4500000 1 06  $=c^*$  $=$ if( $\&$ gt 100000 1.6667 if ext  $7500,0.125$   $/60000$  $=N*10000*$ a = ref(bidvol(1) 1) + ref(bidvol(2) 1) + ref(bidvol(3) 1) b:  $=ref(askvol(1), 1)+ref(askvol(2), 1)+ref(askvol(3), 1)$ =IF(BUYVOL&gt b and c&lt  $=ref(askprice(3) 1)$  and buyvol $*c*100kgt$  $=$  1,0) =IF(SELLVOL&gt a and c&gt  $=$ ref(bidprice(3) 1) and sellvol $*c*100kgt$  $=$  1,0) SUM(IF(ISBUYORDER and amount&gt and not(  $\qquad\qquad\qquad$  or (ISBUYORDER=0 and amount&It and  $BIDVOL(1)*BIDPRICE(1)*100>$  $5^*$  and BIDVOL(1) & gt  $10^*$ ASKVOL $(1)$ ) amount 0 0 SUM(IF(ISBUYORDER=0 and amount&gt and not( ) or (ISBUYORDER and amount&It and  $ASKVOL(1)*ASKPRICE(1)*100>$  $5^*$  and ASKVOL(1) & gt  $10*BIDVOL(1)$  amount  $0$ , 0) SUM(IF(ISBUYORDER and amount&gt

增仓金额:大买总额-大卖总额;

增仓手数:大买-大卖;

```
and not( \qquad\qquad\qquad or (ISBUYORDER=0 and amount&It
        and BIDVOL(1)*BIDPRICE(1)*100>5^* and BIDVOL(1) & gt
10^*ASKVOL(1)) vol 0, 0SUM(IF(ISBUYORDER=0 and amount&gt
        and not( ) or (ISBUYORDER and amount&It
        and ASKVOL(1)*ASKPRICE(1)*100>5<sup>*</sup> and ASKVOL(1) & gt
10*BIDVOL(1) vol 0, 0
```

```
\Omega3%, \Omega3%, \Omega3%, \Omega5\, 3‰ 5\, 3‰
     1000 1
1 \t 1 \t 5 )
  1200 \t825 \t\t\t 825 \t\t 1200 \t\t= 99009900 * 0.003=29.7 9900 * 0.003=29.7 1200
1\%5 9900+29.7+29.7+1.2+5=9965.6
99656/1200 = 8.305 15.01 15.01 *1200 = 1801218012 * 0.003=54.036 18012 * 0.003=54.036 1200
1\%5 18012-54.036-54.036-1.2-5=17897.728
17897.728/1200=14.915    14.915-8.305=6.61
   6.61 6.61 * 1200 = 7932
```

```
六、股票费用怎么计算?
\frac{1}{\sqrt{2}} 1%\frac{1}{\sqrt{2}})
```
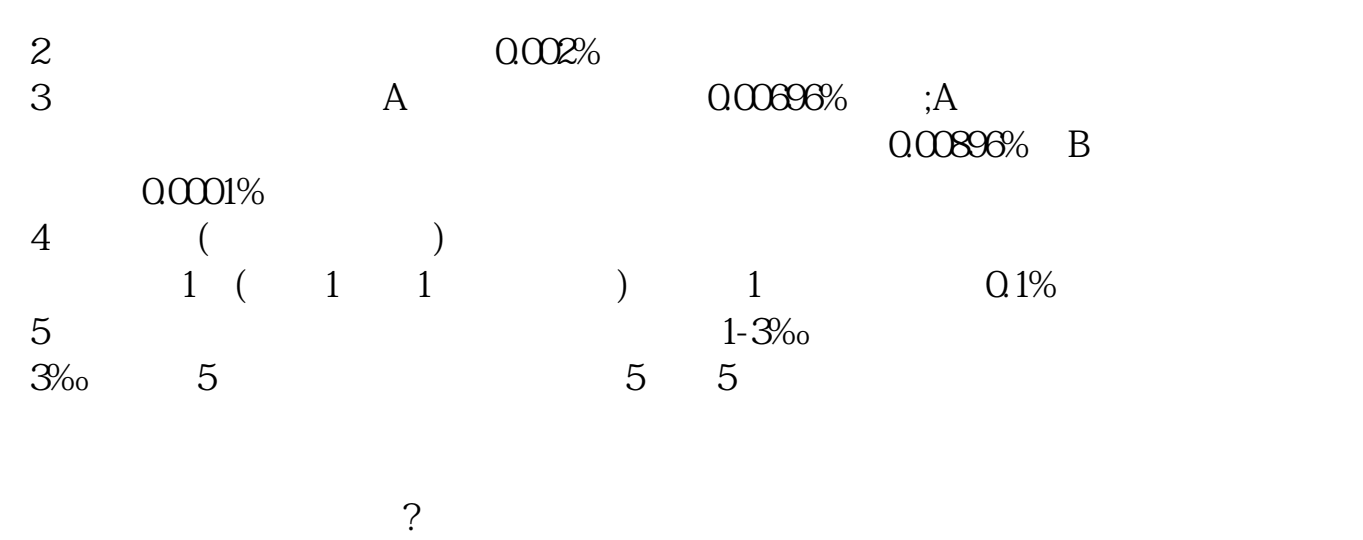

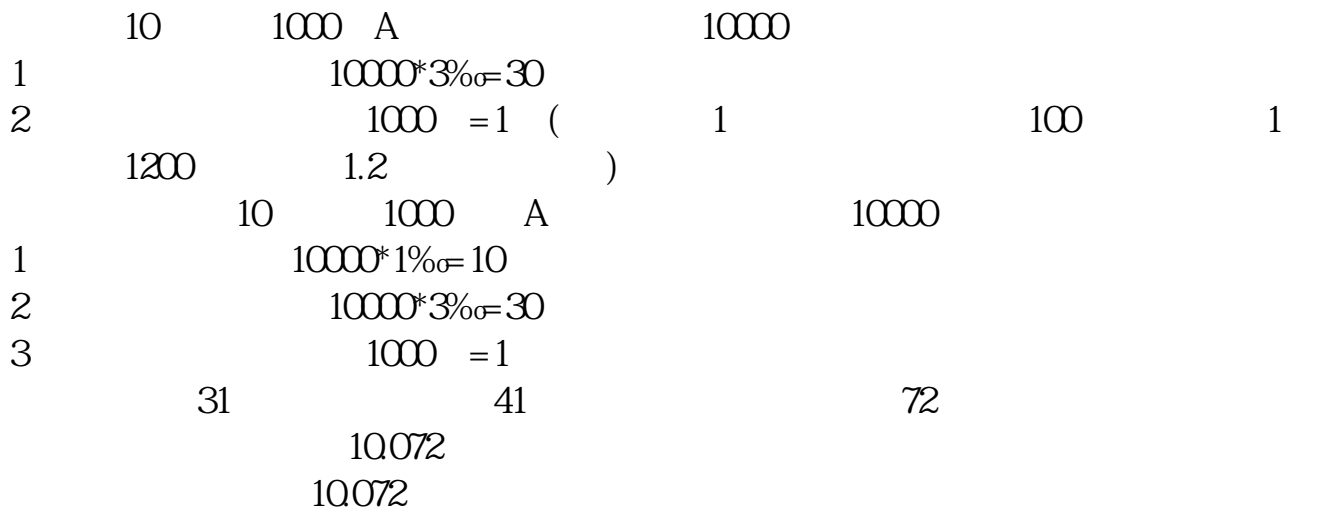

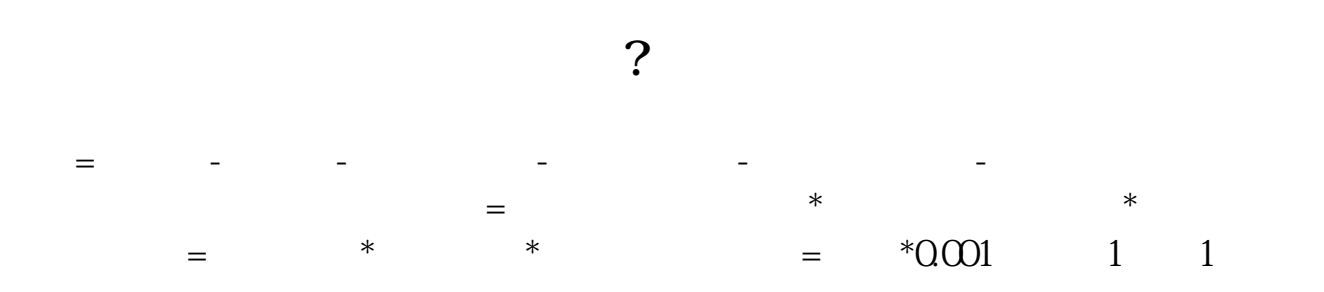

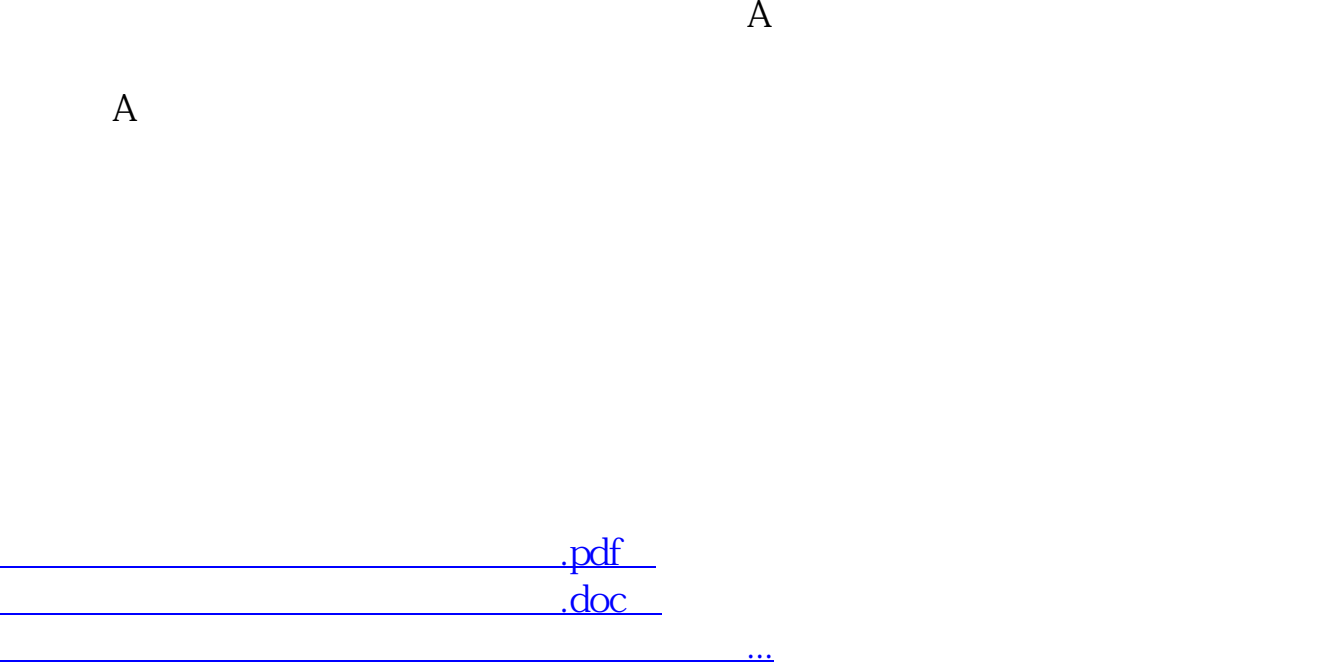

http://www.83717878.com/read/21670972.html